#### <span id="page-0-0"></span>Statistical Inference & Model Checking for Poisson Regression Edps/Psych/Soc 589

Carolyn J. Anderson

Department of Educational Psychology **ILLINOIS** 

©Board of Trustees, University of Illinois

# $16$  Outline

- Inference for model parameters (i.e., confidence intervals and hypothesis tests).
	- Wald Statistics
	- **.** Likelihood ratio tests.
	- (Score tests).
- Assessing model fit.
	- Global fit statistics  $(X^2, G^2)$ .
	- **•** Residuals.
	- Confidence intervals for fitted values
	- Overdispersion.
- Extended example: Bullies
- Zero Inflated Models (ZIPs)
- Fitting GLMs, which provides further tools and insights into inference and model assessment.

Much of the basic logic and concepts for Poisson regression are the same as those for logistic regression, but we'll consider logistic regression in more detail when we cover Chapter 5.

# <span id="page-2-0"></span>Inference for model parameters

Suppose that we've fit the Poisson regression model

$$
\log(\hat{\mu}_i) = \hat{\alpha} + \hat{\beta}x_i
$$

For the AIDS data we obtained

$$
\log(\hat{\mu}_i) = -1.9442 + 2.1748x_i^*
$$

where  $x_i^*$  $i<sub>i</sub>$  is log(month period).

Typically, the kinds of hypothesis tests that we'ld be interested in performing are whether our explanatory variable(s) had an effect on the response variable; that is,

 $H_O$ :  $\beta = 0$  versus one of the following:

- $H_A: \beta \neq 0$  (2-tailed test).
- $\bullet$   $H_A$  :  $\beta > 0$  (right tailed test).
- $\bullet$   $H_A$  :  $\beta$  < 0 (left tailed test).

# <sup>1</sup> Wald Statistics

Maximum likelihood estimates are approximately normally distributed for large samples (i.e., MLEs are asymptotically normally distributed). Which means that for "large" samples,

 $\hat{\beta} \approx \mathcal{N}(\beta, \sigma_{\hat{\beta}}^2)$ 

We can use this to

- Construct confidence intervals for parameters.
- Test hypotheses.

For a  $(1 - \alpha)100\%$  confidence interval estimate of  $\beta$ :

$$
\hat{\beta} \pm z_{\alpha/2}ASE
$$

where  $ASE$  is the asymptotic standard error of  $\beta$ . For the AIDs example, a  $95\%$  confidence interval for  $\beta$  is

 $2.1748 \pm 1.96(.2151) \rightarrow (1.753, 2.596)$ 

# Wald Statistics for Hypothesis Testing

For the hypothesis test of  $H_O$ :  $\beta = 0$  versus  $H_A$ :  $\beta \neq 0$  (or  $H_A$ :  $\beta > 0$ or  $H_A$ :  $\beta$  < 0),

$$
z = \frac{\hat{\beta} - \beta_o}{ASE} = \frac{\hat{\beta}}{ASE}
$$

where  $\beta_o$  is the hypothesized value of  $\beta$  under the null hypothesis (i.e.,  $\beta_o = 0$ ).

If the null hypothesis is *true*, then the statistic  $z$  is approximately standard normal (for large samples)

$$
z = \frac{\hat{\beta}}{ASE} \approx \mathcal{N}(0, 1)
$$

# Wald Statistic

An estimated parameter divided by it's  $ASE$  and squared is a "Wald Statistic".

$$
z^2 = \left(\frac{\hat{\beta}}{ASE}\right)^2 \approx \chi_1^2
$$

 $z^2$  has (asymptotically) a chi-squared distribution with  $df=1.$ 

- Wald statistics are usually provided on computer output, along with  $p$ –values (see SAS output).
- Wald statistics can be used to test 2-sided alternatives, while  $z$  can be used to test 1-sided as well as 2-sided alternatives. AIDS Example:

$$
H_o: \beta = 0 \quad \text{versus} \quad H_o: \beta \neq 0
$$

"Chi-square"  $=(2.1748/.2151)^2 = (10.11)^2 = 102.23$ ,  $df = 1$ ,  $p < .01$ .

# Likelihood Ratio Test

For this test, we look at the ratio of

- The maximum value of the likelihood function over all possible parameter values assuming that the null hypothesis is true.
- The maximum value of the likelihood function over a larger set of possible parameter values (possible parameters for a "full" or more general model).

Suppose that we wish to test  $H_O$ :  $\beta = 0$ .

• Let  $l_1$  = the maximum value of the likelihood function for the full model:

$$
\log(\mu_i) = \alpha + \beta x_i
$$

• Let  $l_0$  = the maximum value of the likelihood function for the model when  $H_O$  is true:

$$
\log(\mu_i)=\alpha
$$

Model under  $H_O$  places more restrictions on the set of possible

#### Likelihood Ratio Test Statistic

The Likelihood ratio test statistic equals

$$
-2\log(l_0/l_1) = -2\{\log(l_0) - \log(l_1)\}\
$$
  
= -2(L\_0 - L\_1)

where  $L_0 = \log(l_0)$  (and  $L_1 = \log(l_1)$ ) are the "maximized log-likelihood functions".

- When  $l_0 = l_1$  so  $L_0 = L_1$ , the test statistic equals 0.
- If  $H_O$  is true, then the likelihood ratio test statistic is approximately chi-squared distributed with degrees of freedom equal to  $df = 1$  (for  $H_O$ :  $\beta = 0$ ).
- When the null is false,  $l_0 < l_1$  (so  $L_0 < L_1$ ), the test statistic is  $> 0$ . The larger the statistic, the greater the evidence against the null hypothesis being true.

# Example using Likelihood Ratio Test Statistic

AIDs example:

• 
$$
H_O: \beta = 0
$$
 versus  $H_A: \beta \neq 0$ .

 $\bullet$ 

 $-2(L_O - L_1) = -2(383.2532 - 478.3435) = 190.1806,$ 

which with  $df = 1$  has a very small p-value.

Where to get these values come from?

Under "Criteria For Assessing Goodness of Fit", SAS/GENMOD provides the maximized log-likelihood value (see "Log Likelihood") Criterion DF Value Value/DF Deviance 12 17.0917 1.4243 Pearson Chi-Square 12 15.9884 1.3324 Log Likelihood 478.3435 Or using the "type3" option to the model statement:

model count  $=$  lmonth / dist=count link=log type3;

### $25$  and in R

```
# Fit model with log(month)
aids$log.month \leftarrow log(aids$month)poi2 ← glm(count \sim log.month,data=aids,
family=poisson(link="log"))
summary(poi2)
```
 $#$  Compare models with and without predictors anova(poi2)

```
Df Deviance Resid. Df Resid. Dev
 NULL 13 207.272
log.month 1 190.18 12 17.092
# or
lr \leftarrow poi2$null.deviance - poi2$deviance
df \leftarrow \text{poi2$df.null} - rpoi2$df.residual
pval \leftarrow 1 - pchisq(1r, df)<br>C.J. Anderson (Illinois) [Infer
                        Inference & Model Checking 10.10/ 97
```
### Assessing Model Fit to Data

In assessing whether a model fits the data well (i.e., the model provides a "good" or accurate description of the data), we should examine/consider

- **Global Fit Statistics.**
- **•** Residuals.
- **o** Confidence Intervals
- Overdispersion.  $\bullet$

# <span id="page-11-0"></span>Global Fit Statistics

The null hypothesis for these statistics is  $H_O$ : The model fits the data. The lack of fit is not statistically large.

#### Let

 $\bullet i = 1, \ldots, N$  index the levels of the explanatory variable.

 $y_i$  = observed count for ith level of the explanatory variable. The Pearson "goodness-of-fit" statistic is

$$
X^{2} = \sum_{i=1}^{N} \frac{(y_{i} - \hat{\mu}_{i})^{2}}{\hat{\mu}_{i}}
$$

The Likelihood ratio "goodness-of-fit" statistic is

$$
G^2 = 2\sum_{i=1}^n y_i \log(y_i/\hat{\mu}_i)
$$

### **J.** Distribution of Global Fit Statistics

#### If

- **1** The null hypothesis is true,
- **2** The fitted values are large  $\longrightarrow \hat{\mu}_i > 5$ .
- **3** The number of levels of the explanatory variable(s) is fixed,

 $\overline{\text{Then}}$  the sampling distributions of  $X^2$  and  $G^2$  are approximately chi-squared with degrees of freedom (or "residual  $df$ ") equal to

 $df$  = number of counts – number of (unique) model parameters.

If  $(1)$  is false (but  $(2)$  and  $(3)$  hold), then we expect  $X^2$  and/or  $G^2$  to be "large" (i.e., far out in the right tail of the proper chi-squared distribution) and this is evidence against the null hypothesis.

# *L* AIDs Example & Global Fit Statistics

For the AIDs example for the model  $\log(\mu_i) = \alpha + \beta x_i$ ,

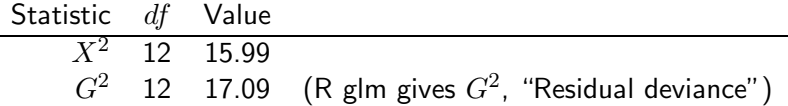

Note:  $N = 14$ , we have just 1 observation (count) for each quarter (3) month period), and the number of parameters  $= 2$ , so

$$
df = 14 - 2 = 12
$$

Wonder why SAS and R don't automatically provide  $p$ -values for these statistics?

### L Problem with the AIDs Example

Problems with global fit statistics and Poisson regression:

- **1** Often there are (many) small "cell" counts.
	- $\rightarrow$  In the AIDs data, 6 of the 14 counts are less than 5.
- $\textbf{\textcolor{red}{\bullet}}$  The chi-squared approximation for  $X^2$  and  $G^2$  is based on asymptotic theory, which means that as sample size increases for a fixed  $N$ (number of levels of the explanatory variable), the approximation becomes better.

 $\rightarrow$  If we add observations in the AIDs example, we also increase N, the number of levels of the explanatory variable.

Because of these two problems,

- $X^2$  and  $G^2$  are not good measures of a model's "badness-" or "lack-of-fit"
- The approximation of the distributions of  $X^2$  and  $G^2$  by the chi-squared distribution is bad.

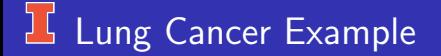

- Table doesn't increase as add more observations, because the Explanatory Variables are :
	- City in Denmark (Fredericia, Horsens, Kolding, Vejle).
	- $\bullet$  Age class (40–54, 55–59, 60–64, 65–69, 70–74, >75).
- $\bullet$  Of the 24 cells, smallest ones are 2 and 4; that is,  $92\%$  are "large".

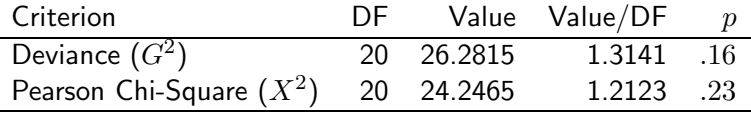

#### U Ways to deal with Problem

- **1** Use small sample methods.
- <sup>2</sup> "Discretize" or collapse levels of the explanatory variable. There are two variants of this latter strategy:
	- **1** Sum observed counts and fitted values within the same category of the collapsed explanatory variable and recompute the test statistics.
	- **2** Sum observed counts within the same category of the explanatory variable and re-fit the model to the data and using scores for each category of the explanatory variable (e.g., means, or other).
- Bayesian methods? (I put a quick little example of how fit models in SAS/GENMOD)

# Grouping Observations

By grouping observations on the basis of the explanatory variable,  $X^2$  and  $\,G^2$  should be better approximated by chi-squared distributions.

By collapsing data, both problems are solved:

- **1** The observations/counts per level of the explanatory variable increases.
- **2** As you increase the number of observations per category/level of the explanatory variable, the number of levels of the explanatory variable is constant (i.e.,  $N$  is fixed).

Will this strategy work for the AIDs example?

No, because of the nature of the study. If you collect more data, you necessarily increase N.

Collapsing strategies work with the horseshoe crab example (Agresti, 1996).

### L Collapsing Horseshoe Crab Data

- Before collapsing, there are 66 different widths of female crabs (many with very small counts).
- 8 categories of widths were used and both of the two of the collapsing strategies were used.
- Deciding on categories for explanatory variable:
	- Often just take equal spacing (as done in horseshoe example, i.e., 1 cm) — easy, works well when observations are equally spread out over the range of the explanatory variable.
	- Each of categories should have  $\hat{\mu}_i \geq 5$ .

#### **L Method I: Fit Model then Collapse**

Both the observations and fitted values from the model (fit to the uncollapsed data) within the same width categories were summed. Using the summed counts and fitted values, the model test statistics were recomputed:

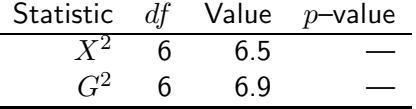

Note:

 $df = (\# \text{ of categories})-(\# \text{ of parameters}) = 8 - 2 = 6.$ 

# Method II: Collapse then Fit Model

Sum the observed counts within each of the width categories and re-fit the model to collapsed data using some scores for the width categories (mean width within category).

With this method, each observation within a category is treated as if it has the same width. (Method II is "easier" than Method I, but Method II is also "cruder" than Method I).

The Poisson regression with log link and the offset  $t = \log(n$ umber of cases per width category):

 $\log(\hat{\mu}_i/t) = -3.535 + .173x_i$ 

and the estimated model from un-collapsed data was

 $\log(\hat{\mu}_i) = -3.305 + 0.164x_i$ 

The fit statistics for the model fit to the collapsed data:

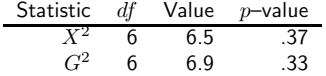

# $\frac{1}{2}$  Method II: continued

Fitted counts look pretty close to the observed counts

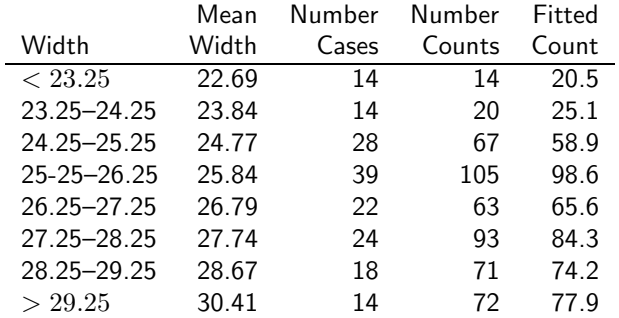

Conclusion: Both Methods I & II yield indicate that the Poisson regression model looks pretty good for these data.

# <span id="page-22-0"></span> $\frac{1}{2}$  Residuals

Pearson Residuals are standardized differences between observed counts and fitted values:

Pearson residual = 
$$
\frac{\text{(observed - fitted)}}{\sqrt{\hat{V}} \text{ar}(\text{observed})}
$$

$$
e_i = \frac{y_i - \hat{\mu}_i}{\sqrt{\hat{\mu}_i}}
$$

Notes:

The estimated standard deviation of a fitted value in Poisson regression is the square root of the fitted value.

$$
\bullet \ \textstyle\sum_i e_i^2 = X^2
$$

Observations with larger Pearson residuals make larger contributions to  $X^2$ .

#### 工 Residuals from AIDs example

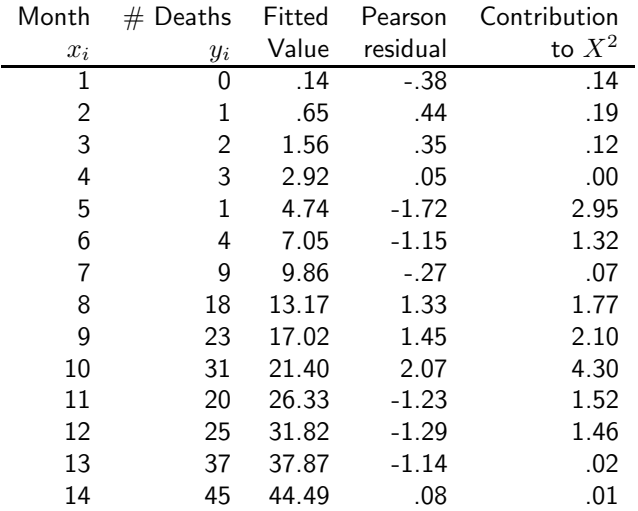

# Residuals from AIDs example (plot)

The largest residual  $e_{10} = 2.07$ , with the next largest  $e_5 = -1.72$ , which taken together contribute  $4.30 + 2.95 = 7.25$  to  $X^2$  for the model, which is about  $45\%$ of  $X^2 = 15.99$ .

Final Model for AIDs Data

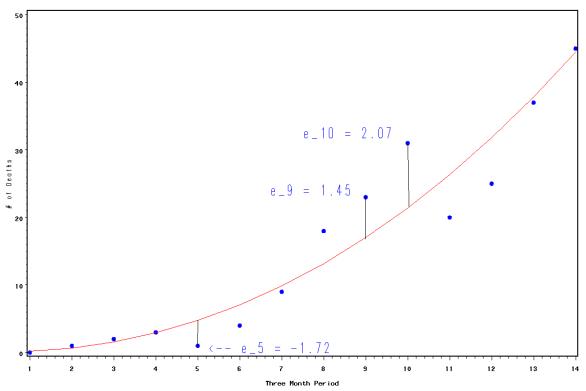

# **H** Adjusted Residuals

When a model fits data, the Pearson residuals should be approximately normally distributed with mean 0 but the variance is slightly less than 1.  $(y_i - \hat{\mu}_i)$  tends to be smaller than  $(y_i - \mu_i)$ , because sample data are used to obtain  $\hat{\mu}_i$ .

> $\text{Adjusted residual}$  =  $\frac{\text{Pearson residual}}{\text{Downomial}}$ Pearson residual's standard error  $=\frac{e_i}{\sqrt{(1-\frac{e_i}{e_i})^2}}$  $(1-h_i)$  $=\frac{(y_i-\hat{\mu}_i)}{\hat{\sigma}_i}$  $\sqrt{\hat{\mu}_i(1-h_i)}$

where  $h_i$  is "*leverage*", which is a measure of how much an observation potentially influences the fit of the model.

Adjusted residuals are

- Approximately  $\mathcal{N}(0,1)$  when the model holds.
- Good for finding "large" residuals.

# AIDs Adjusted Residuals

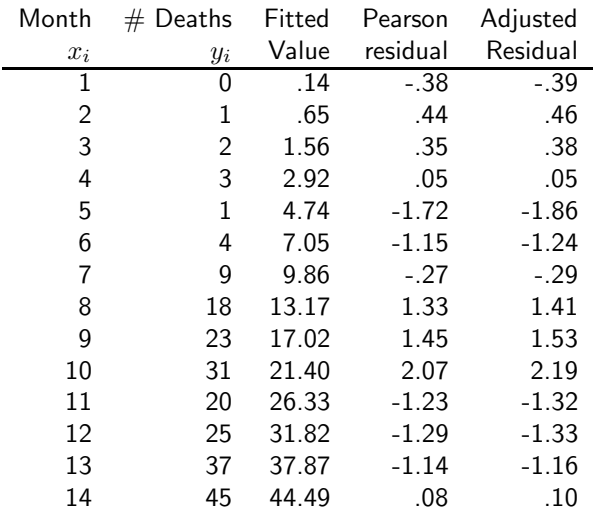

### <span id="page-27-0"></span> $\frac{1}{2}$  Confidence intervals for fitted values

Just as in normal linear regression, we can put confidence intervals around out Poisson regression fitted values.

$$
\bullet \ \hat{\boldsymbol{\beta}} \sim \mathcal{N}(\boldsymbol{\beta}, \boldsymbol{\Sigma}_{\hat{\boldsymbol{\beta}}}).
$$

• The linear predictor is a linear combination of  $\beta$ :

$$
\boldsymbol{x}_i'\hat{\boldsymbol{\beta}}
$$

e.g., For one explanatory variable,

$$
\boldsymbol{x}_i'\hat{\boldsymbol{\beta}} = (1,x_i) \left(\begin{array}{c} \hat{\alpha} \\ \hat{\beta} \end{array}\right) = \hat{\alpha} + \hat{\beta}x_i
$$

Therefore the linear predictor is normally distributed,

$$
\pmb{x}_i'\hat{\pmb{\beta}} \sim \mathcal{N}(\pmb{x}_i'\pmb{\beta}, \sigma^2)
$$

where  $\sigma^2 = \boldsymbol{x}_i^\prime \Sigma_{\hat{\beta}} \boldsymbol{x}_i$  .

# **LG** Confidence intervals for Regression

• Since the linear predictor is normal, then a  $(1 - \alpha)100\%$  confidence interval for  $\log(\mu_i)$  is

$$
\log(\hat{\mu}_i) \pm z_{\alpha/2}\sqrt{\sigma^2}
$$

A  $(1 - \alpha)100\%$  confidence interval for  $\mu_i$  is

$$
\exp\left[\log(\hat{\mu}_i)\pm z_{\alpha/2}\sqrt{\sigma^2}\right]
$$

- On the SAS/GENMOD output under the observation statistics, UPPER and LOWER correspond to the upper and lower ends of confidence intervals for  $\mu_i.$
- $\bullet$  In R. . .

# **LG** Confidence intervals for Regression

```
# to get 95\% bands on model fitted values
test \leftarrow predict(mod.poi1, newdata=NULL,
            type=c(''response''),
            se.fit=TRUE)
names(test)
upper \leftarrow test$fit + 1.96*test$se.fit
lower \leftarrow \text{test}\fit - 1.96*test$se.fit
```
# **AIDs Confidence Bands for Regression**

95% Confidence Bands/Intervals

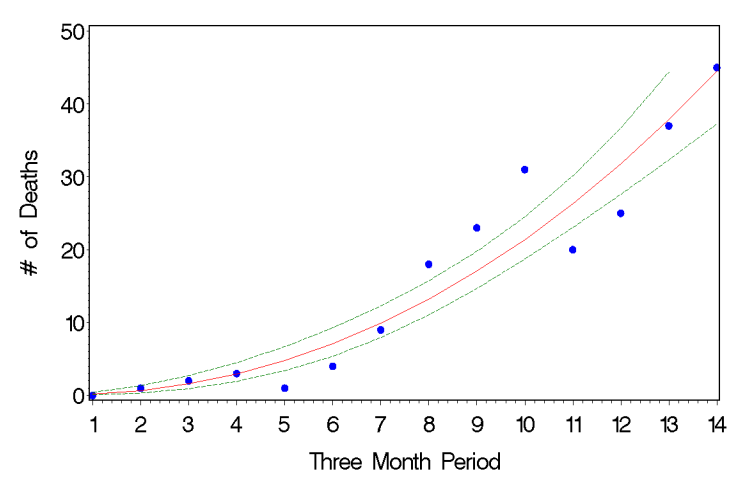

# <span id="page-31-0"></span>**L** Overdispersion

Observed count data often show greater variability than would be expected if the data were really from a Poisson (or binomial) distribution.

If data come from a Poisson distribution, then mean  $=$  variance But often we find that mean  $\lt$  variance

This situation is referred to as overdispersion.

Most common causes of overdispersion: Heterogeneity (and lack of independence).

In Poisson regression, we assume that the randomness of observations on individuals with the same value on the explanatory variable(s) can be described by the same Poisson distribution (i.e., the same mean).

# **Example of Overdispersion**

Consider the example of the number of violent incidences of individuals with mental illnesses who had been treated in ER of a psychiatric hospital. If the Poisson model for counts is correct, then for each patient with the same age, concern score, and history of violent incidences, the expected count should equal

$$
\hat{\mu}_i = t_i \exp\{\hat{\alpha} + \hat{\beta}_1 \text{age}_i + \hat{\beta}_2 \text{concern}_i + \hat{\beta}_3 \text{history}_i\}
$$

where  $t_i$  is the offset (the number of days the individual was in the community during the 6 month period of the study).

And the estimated probability of observing counts equal to  $y = 0, 1, 2, \ldots$ should be given by

$$
\hat{P}(Y_i = y) = \frac{e^{-\hat{\mu}_i} \hat{\mu}_i^y}{y!}
$$

However, the observed variability is greater than  $\hat{\mu}_i$ .

# Overdispersion: When to be Concerned

When the random component is a distribution where the mean and variance are related.

In particular, overdispersion is

- a concern with Poisson:  $\sigma^2 = \mu_i.$
- a concern with Binomial:  $\sigma^2 = N \mu_i (1 \mu_i)$ .
- not a concern with Normal:  $\sigma^2$  is not a function of  $\mu_i.$

#### **L Detecting Overdispersion**

For grouped data, you can compute the mean and sample variance of the counts. If the Poisson distribution is a good model for the data, then  $mean = variance$ , but if

sample mean  $<$  sample variance  $\longrightarrow$  overdispersion

For an example, see Agresti. He illustrates this for the crab data. For grouped (e.g., crab data grouped into 8 categories instead of 66 different values of width) or ungrouped data (e.g., AIDs and violent incidence examples), if the Poisson model is a good one, then Pearson's  $X^2$  divided by df should equal 1, but if

 $X^2/df > 1 \longrightarrow~$  overdispersion

# Examples: Detecting Overdispersion

#### $X^2/df > 1 \longrightarrow~$  overdispersion

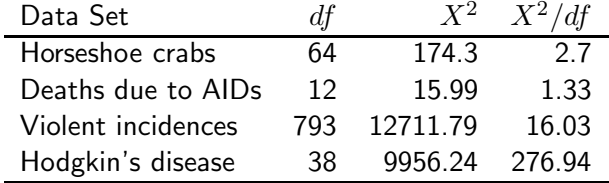
#### **If Implication of Overdispersion**

#### & How to deal with it.

If there is extra variation in the data, then estimates of variances and standard errors for the estimated model parameters are too small. When estimated standard errors are too small, test statistics for testing hypotheses such as  $H_o$ :  $\beta = 0$  are too big (i.e., "inflated"). We'll discuss two ways to deal with this.

- Adjust estimated standard errors When you're primarily concerned with testing hypotheses regarding parameter estimates.
- Use an alternative distribution as your random component (i.e., model the extra variability) — When you're concerned with prediction.

## *I* Adjusting estimated standard errors

An estimate of the extra variance is Pearson's  $X^2$  for the model divided by it's degrees of freedom.

 $X^2/df$ 

To adjust the ASE for parameter estimates we multiply them by

$$
\text{Adjusted } ASE = \sqrt{X^2/df}(ASE)
$$

Example: Violent incidences — multiply ASE by  $\sqrt{16.03} = 4.00$ .

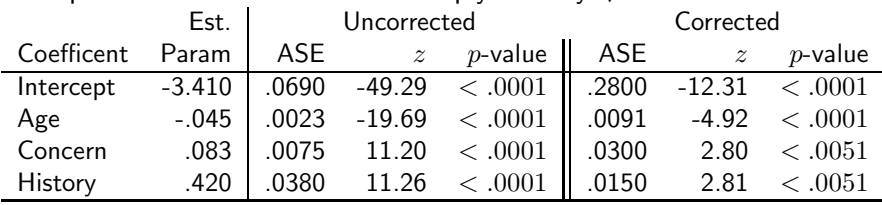

Same conclusion (the effects are very strong in this case).

#### **15 Modeling the Extra Variability**

When you're concerned with prediction (as in the violent incidence of individuals with mental illnesses), simply adjusting ASE for hypothesis testing is not enough.

Model the extra variability:  $\tilde{\mu}_i$  (the parameter of the Poisson distribution) is considered a random variable. Even after taking into account the linear predictor, there is still some variability in  $\tilde{\mu}_i$  not accounted for, i.e.,

$$
\tilde{\mu}_i = t_i \exp\{\alpha + \sum_j \beta_j x_{ij}\} \epsilon_i
$$

where  $\epsilon_i > 0$  is an unobserved random variable, and  $t_i$  is the offset (if there is one).

The probability distribution assumed for  $\epsilon_i$  is usually a Gamma distribution (for mathematical convenience) with

$$
E(\epsilon_i) = 1 \qquad \text{and} \qquad \text{Var}(\epsilon_i) = 1/\phi
$$

 $So...$  .

#### ן ( Gamma Distributions with  $\mu = 1$

**Gamma Distribition for Error**  $E(mu^*)$  = 1 & differnt values of phi

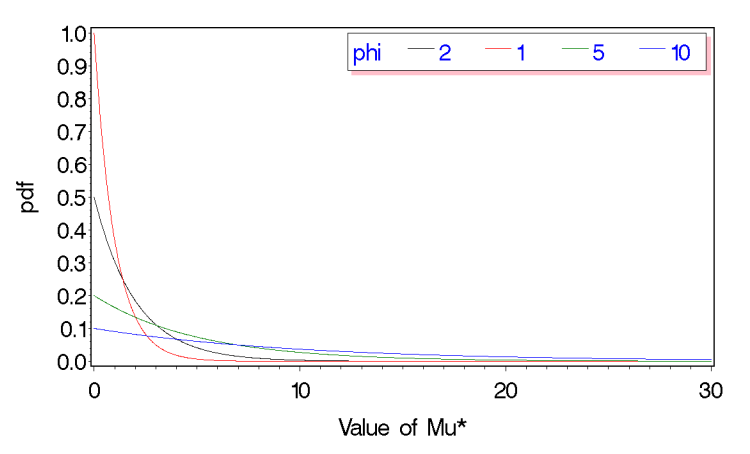

### $16$  Modeling the extra variability

$$
E(\tilde{\mu}_i) = E(t_i \exp{\alpha + \sum_j \beta_j x_{ij}\}\epsilon_i) = t_i \exp{\alpha + \sum_j \beta_j x_{ij}\}}
$$

and

$$
\mathsf{Var}(\tilde{\mu}_i) = \mu_i^2/\phi
$$

and the variance of observed counts  $\mu_i + \mu_i^2/\phi$ .

If  $\tilde{\mu}_i$  is known, then the distribution of counts  $y_i$  would be Poisson with parameter  $\tilde{\mu}_i$ .

Since  $\tilde{\mu}_i$  is not known and is a random variable, the distribution for  $y_i$  is a Negative Binomial Distribution.

#### 讧 Negative Binomial Distribution

Negative Binominal Distribition (n= 10)

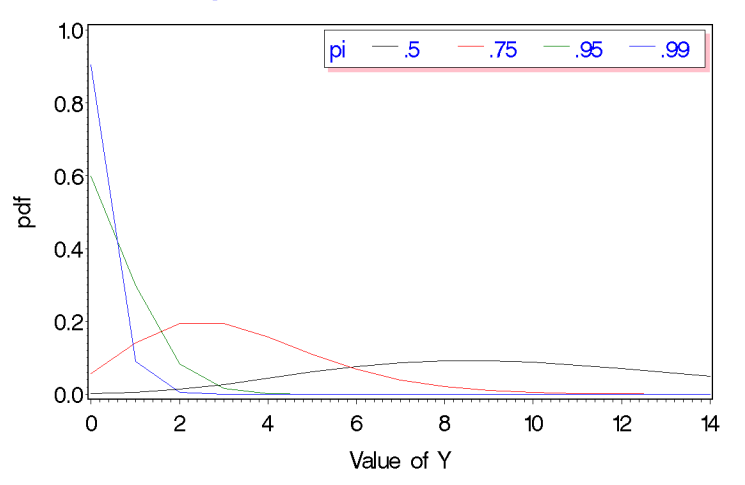

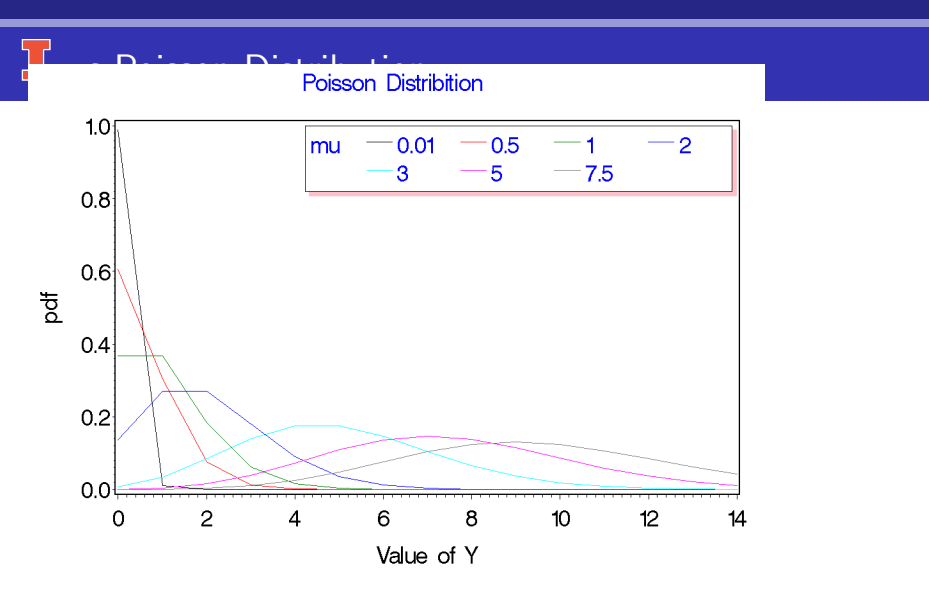

### $16$  Example: Modeling the extra variability

For the violent incidents example, when the negative binomial distribution is used as the random component of the GLM, the following estimated parameters are obtained:

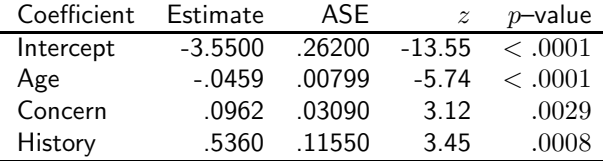

which is similar to before, but the probability distribution is much better approximated by the Negative Binomial.

#### ן ( Improvement when Modeling the extra variability

#### REGRESSION ANALYSES OF COUNTS AND RATES

 $\overline{401}$ 

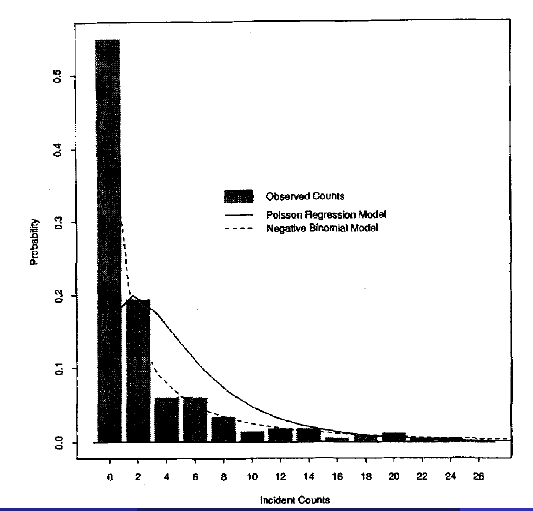

### *LS* Overdispersion and SAS/GENMOD

• Built in MODEL options

From the SAS/GENMOD documentation:

- $\bullet$  SCALE = number
- PSCALE sets scaling parameter equal to 1 during estimation but standard errors and statistics are adjusted using Pearson's  $X^2/df$ .
- DSCALE same as PSCALE but uses  $G^2/df$ .
- Using Negative Binomial distribution as the random component. model count  $=$  < linear predictor  $>$  / link=log dist=Negbin;

### **I** Overdispersion Example from Lindsey

#### (1997); Applying Generalized Linear Models

The data consist of counts of  $T_4$  cells/mm in blood samples from 20 patients in remission from Hodgkin's disease and 20 other patients in remission from disseminated malignancies:

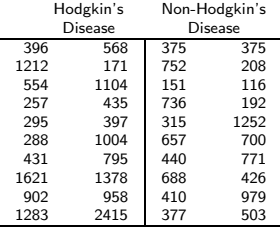

Question: Is the average count of  $T_4$  cells/mm the same or different for patients in remission from Hodgkin's disease as the average count from those in remission from disseminated malignancies?

#### **LS** Possible Model: Poisson regression

Hodgkin's disease example (continued)

- Random component:  $Y =$  number of  $T_4$  cells/mm. Assume Poisson and if this doesn't fit, we'll try Negative Binomial.
- Systematic component: In this example, the explanatory/predictor variables is discrete so we'll define

$$
X = \left\{ \begin{array}{ll} 0 & \text{if non-Hodgkin's} \\ 1 & \text{if Hodgkin's disease} \end{array} \right.
$$

So linear predictor is

$$
\alpha + \beta x
$$

• Link function: log.

$$
\log(\mu_y) = \begin{cases} \alpha & \text{if non-Hodgkin's} \\ \alpha + \beta & \text{if Hodgkin's disease} \end{cases}
$$

### **E** Possible Model: Poisson regression

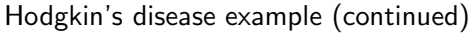

Fit of this model to data yields

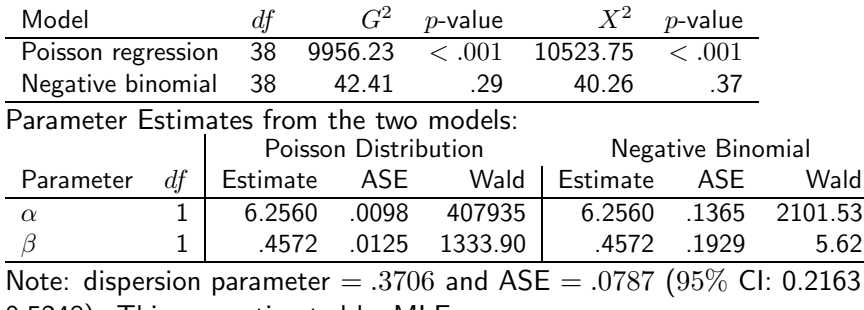

0.5248). This was estimated by MLE.

<span id="page-49-0"></span>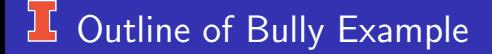

- **•** The Problem
- A little exploratory analysis.  $\bullet$
- **•** Initial Modeling
- Revised models  $\bullet$
- **•** Conclusion
- Zero inflated models (something new)

### $\frac{1}{2}$  The Problem

- The data are from Espelage, D.L., Holt, M.K., & Henkel, R.R. (2004). Examination of peer-group contextual effects on aggression during early adolescence. Child Development, 74, 205–220.
- Two ways to measure bullying
	- Self Report: 9 item Illinois Bully Scale (Espelage & Holt, 2001).
	- Peer nominations: Kids list everyone who they view as a bully. The total number of nominations a child receives is a measure of bullying that child's bullying.
- Peer nominations more "objective" than self report and it's getting harder to obtain IRB approval of peer nominations.
- Model peer nominations (a count) with self report measure (bully scale) as a predictor variable.. . . ignoring clustering. . .

# Exploratory Analysis

#### Distribution of Number of Bully Nominations

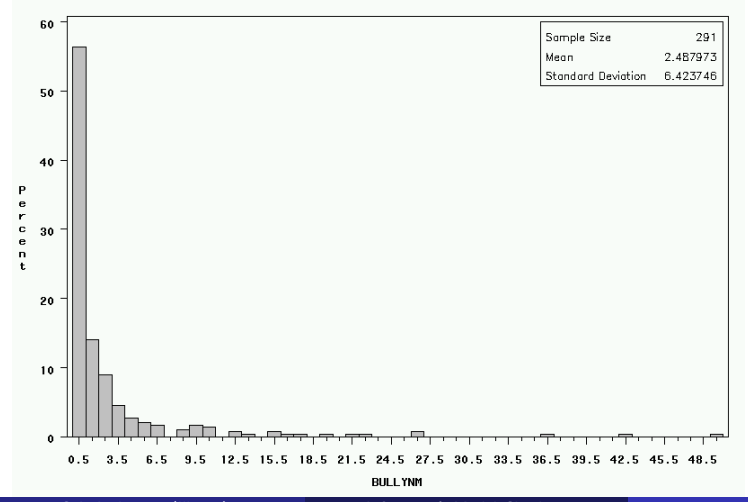

#### **The Predictor Variable**

Distribution of Number of Bully Nomiations

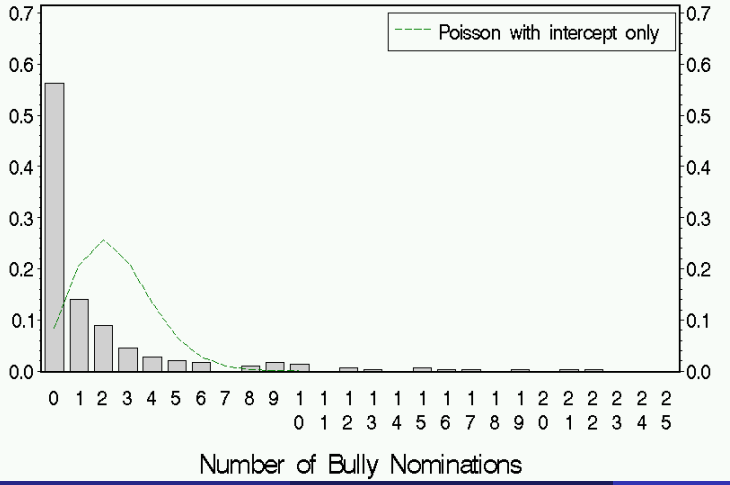

C.J. Anderson (Illinois) [Inference & Model Checking](#page-0-0) 53.53/ 97

### The Predictor Variable

Distribtuion of the Self Report Scale of Bullyness

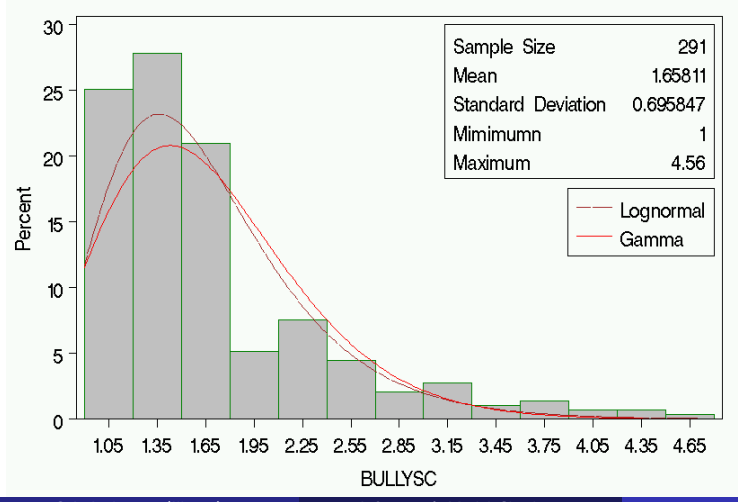

#### 讧 Relationship Between the Measures

Peer Nomiations by Self Report Cubic Regression Line Drawn

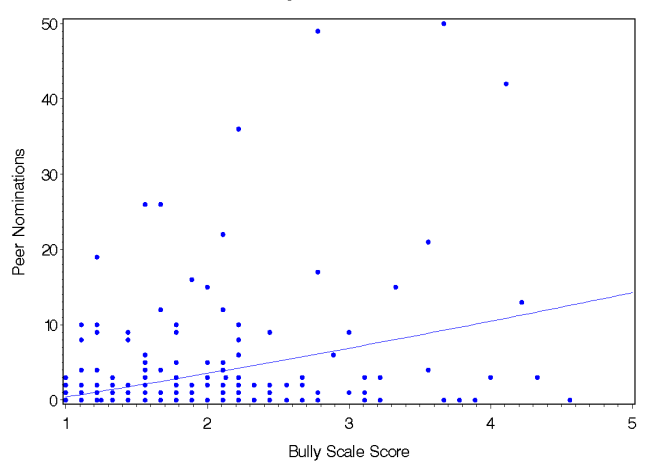

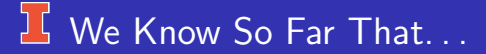

- Both variables are highly positively skewed.
- There are a lot of kids who did not receive any peer nominations.
- There does appear to be a relationship between peer nominations and scale score.
- Mean peer nominations is much smaller than the variance:

 $2.49 < 41.26$ 

## Initial Modeling

- Random Component:  $\bullet$ 
	- $\bullet$   $Y_{ij}$  = the number of nominations received by kid i in peer group j.
	- Poisson distribution.
- **·** Linear Predictor:

$$
\beta_0 + \beta_1(\text{bullysc})_{ij} = \beta_0 + \beta_1 x_{ij}
$$

- The Link is the Log, the canonical link.
- The initial models is a standard Poisson regression model

$$
E(Y_{ij}) = \mu_{ij} = \exp[\beta_0 + \beta_1 x_{ij}]
$$

where

$$
P(Y_{ij} = y) = \frac{e^{-\mu_{ij}}\mu_{ij}^y}{y_{ij}!}
$$

# $\frac{1}{2}$  Fit of Poisson Regression Model

Model was fit and then grouped to "look" at fit.

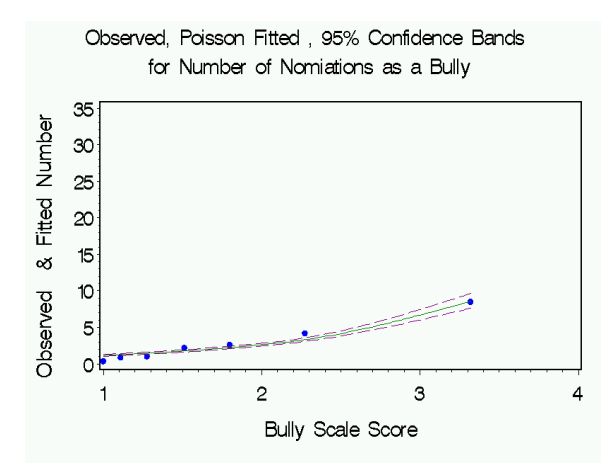

# **I** Fit of Marginal Distribution

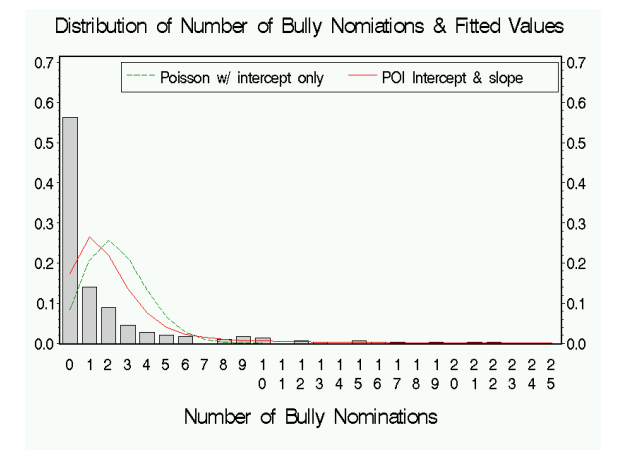

### <sup>1</sup> Revised Model

To deal with the overdispersion, we'll change the random component to Negative Binomial:

- Random= Negative Binominal
- Linear predictor=  $\beta_0 + \beta_1 x_{ij}$ .
- $\bullet$  log link
- Our next model is

$$
Y_{ij} = \mu_{ij} \epsilon_{ij} = \underbrace{\exp[\beta_0 + \beta_1 x_{ij}]}_{\text{Poisson}} \underbrace{\epsilon_{ij}}_{\text{Gamma}}
$$

\n- $$
E(\epsilon_{ij}) = 1
$$
\n- $\text{var}(\epsilon_{ij}) = 1/\phi$   $(\phi \text{ is the "dispersion" parameter})$
\n- $E(Y_{ij}|x_{ij}) = \mu_{ij} = \exp[\beta_0 + \beta_1 x_{ij}]$
\n- $\text{var}(Y_{ij}|x_{ij}) = \mu_{ij} + \mu_{ij}^2/\phi$
\n- and  $P(Y_{ij} = y) = \frac{\Gamma(y + \phi)}{y!\Gamma(\phi)} \left(\frac{\phi}{\phi + \mu_{ij}}\right)^{\phi} \left(\frac{\mu_{ij}}{\phi + \mu_{ij}}\right)^{y}$
\n
\nC.J. Anderson (Illinois) Inference & Model Checking

\n60.60/97

### **If Fit Statistics & Parameter Estimates**

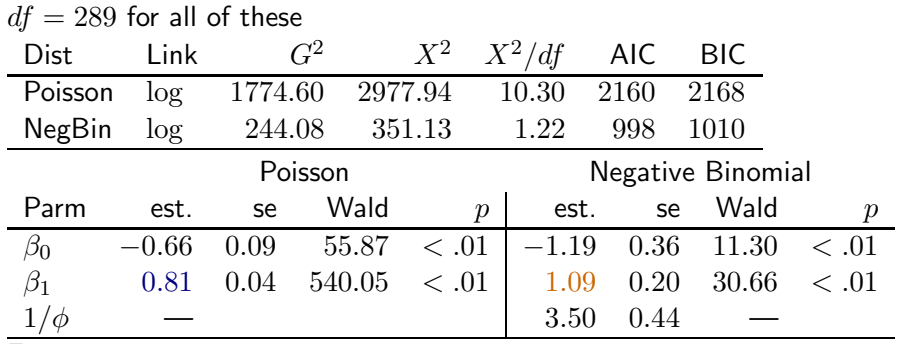

For interpretation,

 $\exp(.81) = 2.25$  and  $\exp(1.09) = 2.98$ 

# **I** Fit of Negative Binomial Model to Data

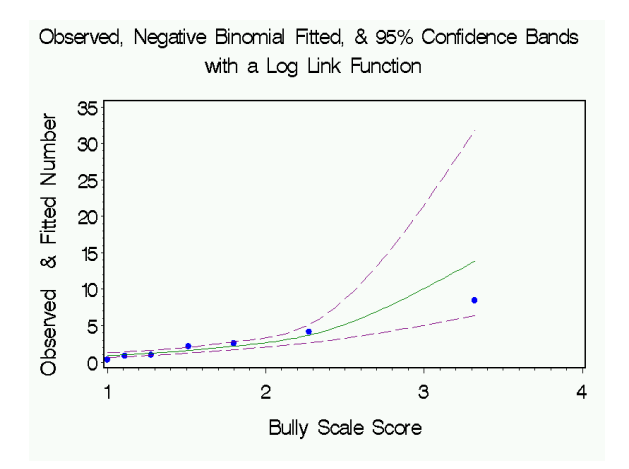

# **I** Fit of Marginal Distribution

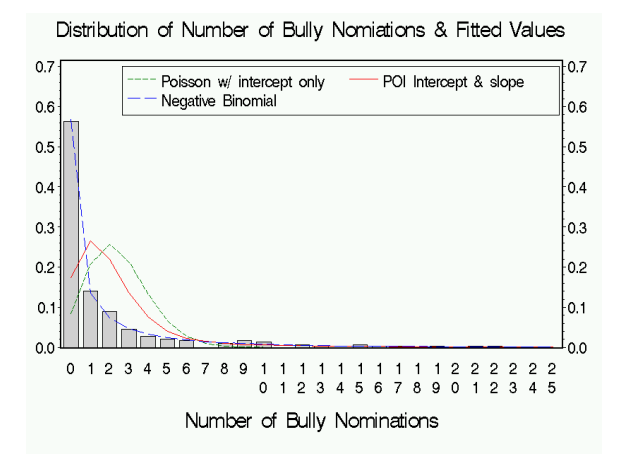

### **L** Change of the Link Function

The relationship between  $Y_{ij}$  and  $x_{ij}$  looks like a straight line... The New GLM:

- Negative Binomial
- $\bullet$   $\beta_0 + \beta_1 x_{ii}$
- o Identity Link function

This model is

$$
Y_{ij} = \mu_{ij} \epsilon_{ij} = \underbrace{(\beta_0 + \beta_1 x_{ij})}_{\text{Poisson}} \underbrace{\epsilon_{ij}}_{\text{Gamma}}
$$

$$
\bullet \ \ E(\epsilon_{ij})=1
$$

- var $(\epsilon_{ii}) = 1/\phi$
- $E(Y_{ij} | x_{ij}) = \mu_{ij} = \beta_0 + \beta_1 x_{ij}$

• and 
$$
P(Y_{ij} = y) = \frac{\Gamma(y + \phi)}{y!\Gamma(\phi)} \left(\frac{\phi}{\phi + \mu_{ij}}\right)^{\phi} \left(\frac{\mu_{ij}}{\phi + \mu_{ij}}\right)^{y}
$$

### Fit Statistics & Parameter Estimates

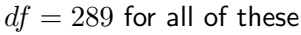

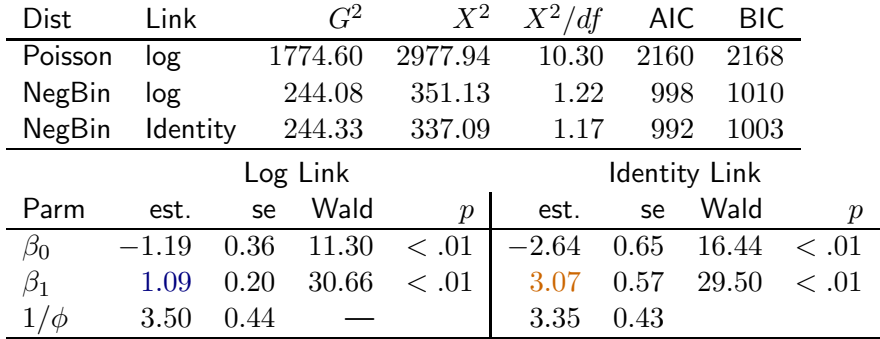

For interpretation, a one unit change in bully scale leads to

 $\exp(1.09) = 2.98$  times or 3.07 more nominations

# $\lfloor \frac{1}{2} \rfloor$  Fit of Negative Binomial Model w/ Identity

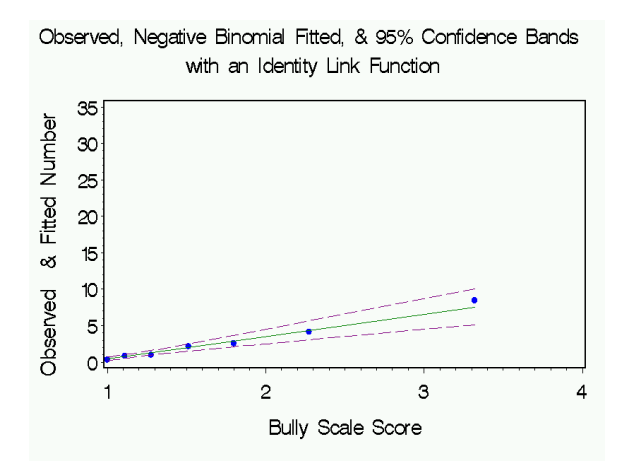

# Fit of Marginal Distribution w/ Identity

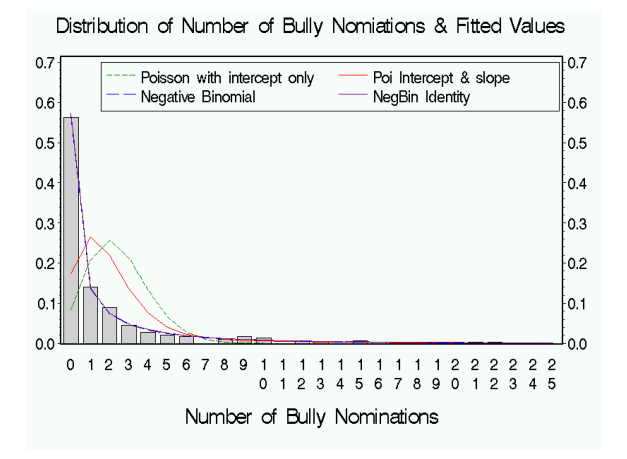

# $\frac{1}{2}$  Conclusion

 $\sim$ 

The bully scale can reasonably be used lieu of the peer nominations(?)

#### Support from this comes from

- The similarity of the marginal distributions for the two measures (both positively skewed).
- Goodness of fit of the negative binomial regression with identity link function.

Qualifications (i.e., more to be done):

- Add in other variables known to be related to bullying (e.g., gender) to try to account for extra variability (i.e, systematic vs random).
- More modeling that takes into account peer groupings (i.e., see whether there are "errors" or systematic differences between peer groups).

#### <span id="page-68-0"></span> $75$  Zero Inflated Models

Models for situations where there might be two underlying types or groups: one group that follows the regression model and the other that just gives 0's.

Recommended supplemental reading:

- Long, J.S. (1997). Regression Models for Categorical and Limited Dependent Variables.
- Donald Erdman, Laura Jackson, Arthur Sinko (2008). Zero-Inflated Poisson and Zero-Inflated Negative Binomial Models Using the COUNTREG Procedure (Paper 322-2008). SAS Institute Inc., Cary, NC.

#### → PROC COUNTREG is in SAS v9.2

Skrondal, A., & Rabe-Hesketh, S. (2004). Generalized Latent Variable Modeling: Multilevel, Longitudinal and Structural Equation Models. NY: Chapman & Hall

# Basic Zero Inflated Model (e.g., "ZIP")

The basic model is essentially a latent class type model of the form

$$
P(Y_{ij} = y | x_{ij}) = \begin{cases} \pi + (1 - \pi) P(0 | x_{ij}) & \text{for } y = 0\\ (1 - \pi) P(y | x_{ij}) & \text{for } y > 0 \end{cases}
$$

where

- $\bullet \pi$  = the probability of being in the "zero only" type or class.
- $P(0|x_{ij})$  and  $P(y|x_{ij})$  are based on some model, such as Poisson or Negative Binomial regression.
- ZIP model is a Zero Inflated Poisson usually with a log link:

$$
P(Y_{ij} = y | x_{ij}) = \begin{cases} \pi + (1 - \pi) \exp(-\mu_{ij}) & \text{for } y = 0\\ (1 - \pi) \frac{\exp(-\mu_{ij})\mu_{ij}^y}{y!} & \text{for } y > 0 \end{cases}
$$

## **I** ZIP Model (continued)

$$
P(Y_{ij} = y | x_{ij}) = \begin{cases} \pi + (1 - \pi) \exp(-\mu_{ij}) & \text{for } y = 0\\ (1 - \pi) \frac{\exp(-\mu_{ij}) \mu_{ij}^y}{y!} & \text{for } y > 0 \end{cases}
$$

Mean

$$
E(Y_{ij}|x_{ij}) = (0 \times \pi) + \mu_{ij} \times (1 - \pi) = \mu_{ij} - \mu_{ij} \pi
$$

Variance:

$$
\text{var}(Y_{ij}|x_{ij}) = \mu_{ij}(1-\pi)(1+\mu_{ij}\pi)
$$

- Note that if  $\pi = 0$ , we simply have a standard Poisson regression with log link.
- Extending the ZIP model by noting that class membership is dichotomous, so we can do a logistic regression (or other model for binary data) on the probability of class membership, e.g., a logit model,

$$
\log\left(\frac{\pi_{ij}}{1-\pi_{ij}}\right) = \gamma_o + \gamma_1 z_{1ij} + \ldots + \gamma_q z_{qij}
$$

# **Z** ZIP and Bully Nominations

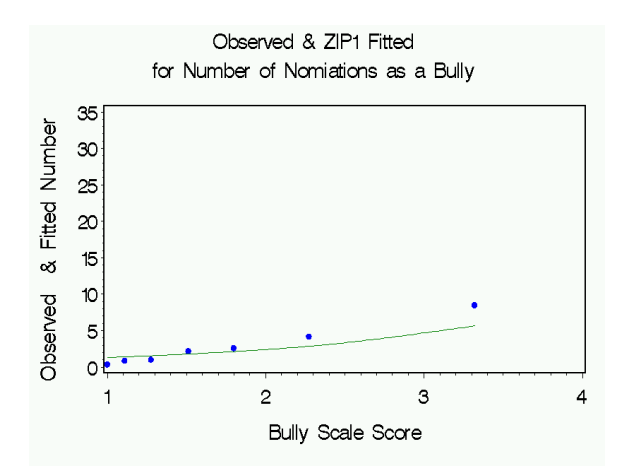
## $16$  Extending the ZIP

- Since class membership is dichotomous, we can do a logistic regression (or other model for binary data) on the probability of class membership
- For example,

$$
\log\left(\frac{\pi_i}{1-\pi_i}\right) = \gamma_o + \gamma_1 z_{1i} + \ldots + \gamma_q z_{qi}
$$

**•** For our Bully nominations, we could try

$$
\log\left(\frac{\pi_{ij}}{1-\pi_{ij}}\right) = \gamma_o + \gamma_1(\text{bullyscale})_{ij}
$$

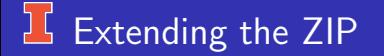

A comparison of how well various ZIP models fit the data:

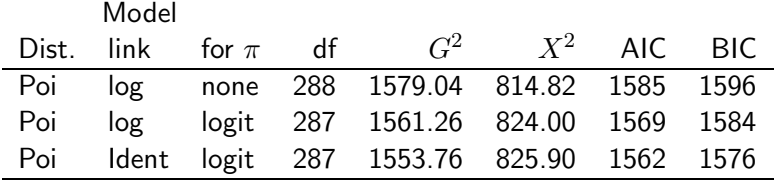

### **24 ZIP Model Parameter Estimates**

#### and How to interpret them:

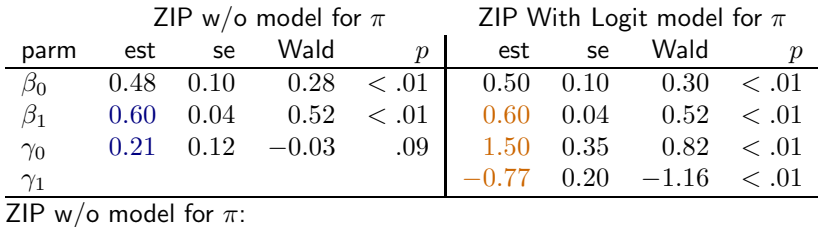

$$
\exp(0.60) = 1.82
$$
 and  $\hat{\pi} = \frac{\exp(0.21)}{1 + \exp(0.21)} = .55$ 

ZIP With Logit model for  $\pi$ :

 $\exp(0.60) = 1.82$  and  $\hat{\pi} = \frac{\exp(1.50 - 0.77 \text{(bullysc)}_{ij})}{1.50 - 0.77 \text{(bullysc)}}$  $1 + \exp(1.50 - 0.77(\text{bullysc})_{ij})$ 

Note that  $\exp(-.77) = 0.46$ .

# $25$  ZIP w/ logit model and Bully Nominations

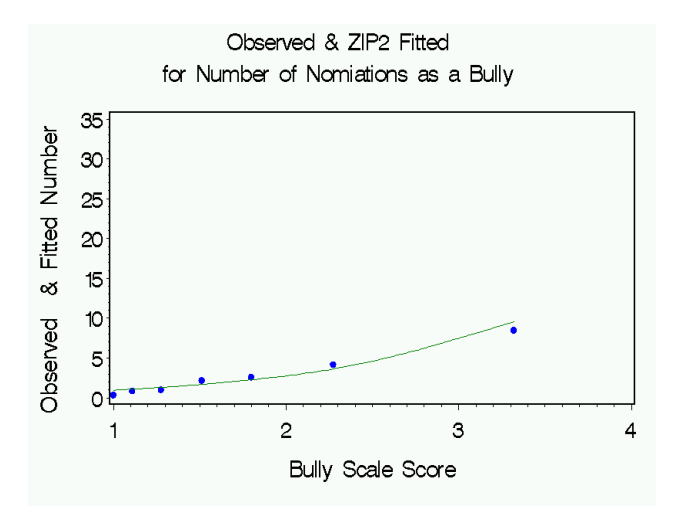

## **If** Comparing all Fitted

#### Distribution of Number of Bully Nomiations & Fitted Values

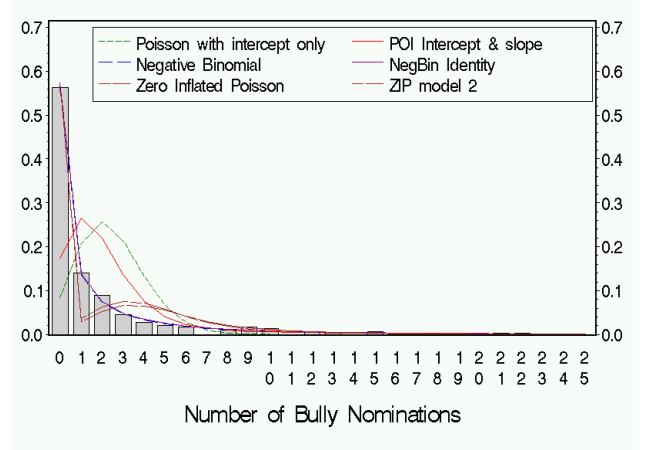

# **I** Comparing all Fitted

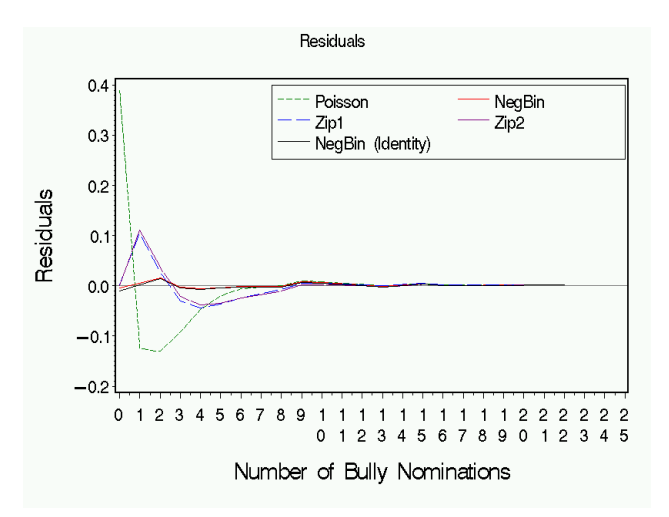

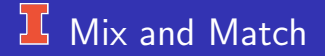

- You can also have a zero inflated Negative Binomial model.
- You can specify a model other than logit for the mixing probability.
- You can do all this as a multi-level (random effects) model.
- Change link functions and/or distributions

<span id="page-79-0"></span>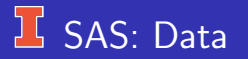

#### data bullynom;

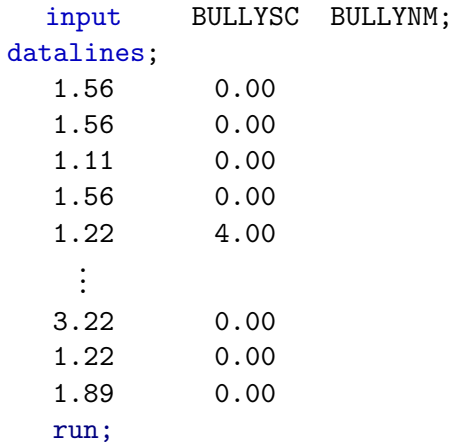

## **ISAS** for Models

```
/* Poisson Regression */
proc genmod data=bullynom;
   model bullynm = bullysc / link=log dist=poi type3;
   output out=genmodpoi pred=fitpoi upper=uppoi
        lower=lopoi stdreschi=respoi;
   title1 'Poisson Regression';
/* Negative Binomial Regression */
proc genmod data=bullynom;
   model bullynm = bullysc / link=log dist=negbin type3 ;
   output out=genmodnb pred=nbfit
           upper=nbup lower=nblo stdreschi=resnegbin;
   title1 'Negative Binomial';
```
## $\frac{1}{2}$  SAS: models

### Poisson Regression with identity link

```
proc genmod data=bullynom;
```

```
model bullynm = bullysc / link=identity dist=poi type3;
```
run;

```
Poisson Regression with log link
```

```
proc genmod data=bullynom;
```

```
model bullynm = bullysc / link=log dist=poi type3;
```
run;

Zero Inflated Poission Regression with predictor of inflation probability proc genmod data=bullynom;

```
model bullynm = bullysc / link=log dist=zip type3;
zeromodel bullysc / link=logit;
```
run;

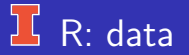

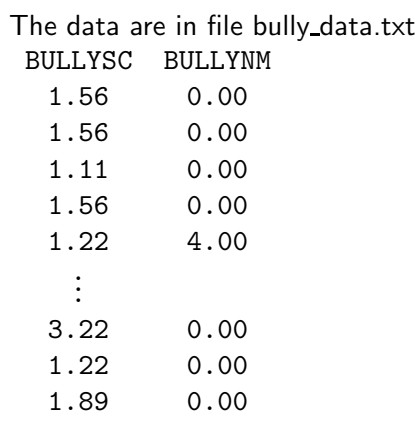

 $bully \leftarrow read.\text{table("bully_data.txt",header=TRUE)}$ 

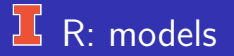

### A standard poisson with log link:

summary(mod1 ← glm(nom  $\sim$  bsc, data=bully, family=poisson))

### A negative binomial with log link:

library(MASS) summary(mod2 ← glm.nb(nom  $\sim$  bsc, data=bully)) Note that "disperson" in R output is  $\phi$ ; whereas, SAS gives  $1/phi$ .

#### A zip model with predictors for probability

library(pscl) summary(mod4 ← zeroinfl(nom  $\sim$  bsc | bsc, data = bully))

### **If SAS** using NLMIXED – skip?

```
proc nlmixed data=bullynom;
/* Some starting values */
parm beta0= -2.4076 beta1= 1.0168 a0=1 a1=.01;
/* linear predictor for the inflation probability */
   linpinf = a0 + a1*bullysc;
/* infprob = inflation probability for zeros *//* = logistic transform of the linear predictor*/
   inforob = 1/(1+exp(-linpinf));/* Poisson mean */
```

```
mu = exp( beta0 + beta1 * bulk1ysc);
```
## $\frac{1}{2}$  SAS v 9.1 using NLMIXED (continued)

```
/* Build the ZIP log likelihood */
if bullynm=0 then
     11 = \log(\inf \text{prob} + (1-\inf \text{prob}) \cdot \exp(-\text{mu}));
else 11 = \log((1-infprob)) - mu + bullvnm*log(mu)- lgamma(bullynm + 1);
model bullynm \tilde{C} general(11);
title 'Zero Inflated Poisson regression';
```
# <span id="page-86-0"></span>**L** Fitting GLMS

Important for understanding inferential procedures.

Unlike normal (ordinary) regression, there is no "closed" form equation from which we can obtain estimates of model parameters. We much use some sort of iterative algorithm.

Two commonly used algorithms are

- **1** Fisher scoring
- 2 Newton-Raphson

For Binomial logistic regression and Poisson log-linear models, Fisher scoring simplifies to Newton-Raphson.

SAS/GENMOD uses Newton-Raphson with ridge stabilization; whereas,  $R/glm$  uses Fisher. Should be same when use canonical link but  $\dots$ .

## **L** Newton-Raphson

Newton-Raphson is an iterative algorithm

- It requires initial estimates (educated guesses) for the parameter estimates.
- On each cycle the estimates are "up-dated" by approximating the log-likelihood function by a simpler polynomial function that has the shape of a concave parabola.
- The cycles are repeated until the fitted values (parameter estimates) change less than some specified criterion (a very small number).

Newton-Raphson is sometimes referred to as,"iteratively reweighted least squares".

Because it is a type of weighted least squares, the weights change from cycle to cycle and depend on variability (which is not constant with means in Binomial & Poisson distributions).

### <span id="page-88-0"></span> $15$  Statistic inference & the Likelihood function

We can now consider each of the procedures we discussed for testing hypotheses about model parameters and see what information each of them uses (and therefore how they differ):

- <sup>1</sup> Wald tests.
- Likelihood ratio tests.
- Efficient score tests.

For purpose of illustration, consider the following log-likelihood function for the parameter  $\beta$  in a Poisson regression.

## **IS Wald Test**

Only uses information about the log-likelihood function at the maximum likelihood estimated of  $\beta$ .

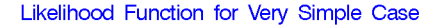

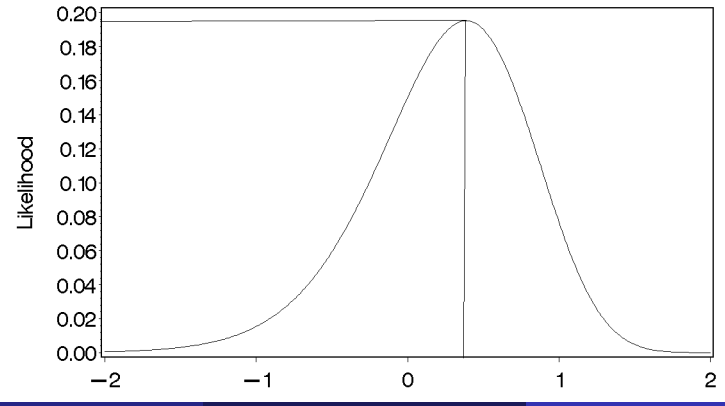

## **Efficient Score Test**

Uses information about the slope of the function at the null hypothesis value of  $\beta = 0$ .

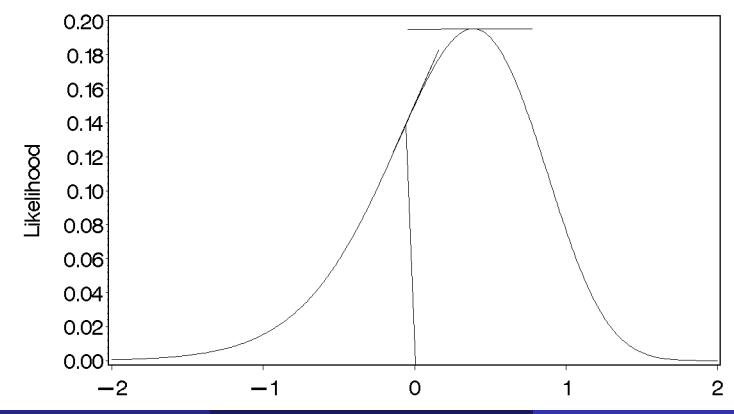

#### Likelihood Function for Very Simple Case

### **Li** Efficient Score Test (continued)

- It compares the slope at  $\beta = 0$  to the slope at the maximum likelihood estimate, which is 0 (i.e., the derivative of the function equals 0 at the MLE for  $\beta$ ).
- The further the MLE of  $\beta$  is from zero, the greater the slope at  $\beta = 0$ tends to be.
- The score statistic equals the square of the ratio of the slope (derivative) at  $\beta = 0$  to its ASE.
- The score statistic has an approximate chi-squared distribution with  $df = 1$ .
- You (usually) don't have to estimate the model to perform this test.
- Examples include CMH for conditional independence.
- This test can be performed even when  $\hat{\beta}$  is infinite (whereas the Wald test cannot).

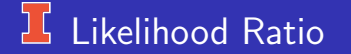

#### Likelihood Function for Very Simple Case

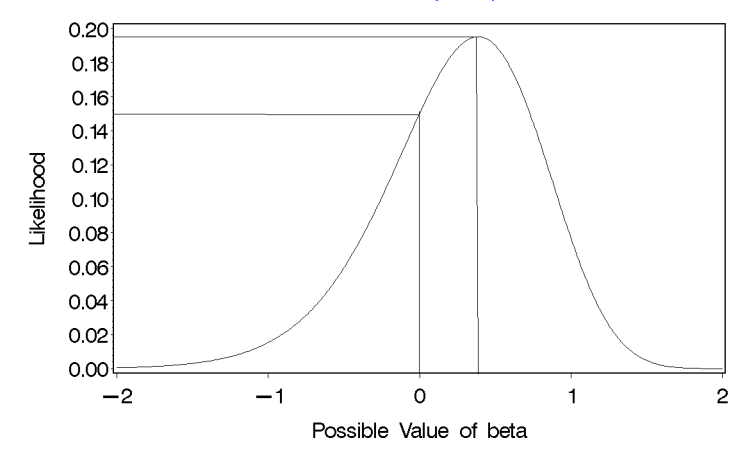

## <span id="page-93-0"></span><sup>1</sup> Deviance"

This is an analog to regression models decomposition of sum of squares. Let

- $\bullet$  L<sub>S</sub> equal the maximum of the log-likelihood function of the most complex model; that is, the model with as many parameters as there are observations — the "Saturated Model".
- $\bullet$   $L_M$  equal the maximum of the log-likelihood function of a simpler model (of interest).

The deviance compares the log-likeihood value for the saturated and some simpler model.

$$
Deviance = -2(L_M - L_S)
$$

For Poisson loglinear (regression) models and Binomial logit models,

$$
\mathsf{Deviance} = G^2
$$

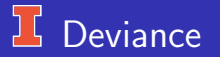

So, for lots of GLMs, Deviance has an approximate chi-squared distribution . . . and for some GLMs, it doesn't — which is another good reason why programs that fit GLMs don't automatically print out  $p$ -values. When Deviance has an approximate chi-squared distribution, the "residual" degrees of freedom equal

 $df = #$  responses – # nonredundant model parameters

Deviance Residuals components of Deviance (and for binomial logit and Poisson regression  $G^2).$  They are alternatives to Pearson residuals. These also can be adjusted so that they are approximately  $\mathcal{N}(0, 1)$ . Deviance & Model Comparison — a very useful property.

### **L** Deviance & Model Comparison

- Suppose that we have two models,  $M_0$  and  $M_1$ , where  $M_0$  is a special case of  $M_1$  (i.e., they are "nested").
- Assuming that the more complex model  $M_1$  fits the data, the likelihood ratio test that the simpler model fits (i.e., that you don't need the terms that are in  $M_1$  but are not in  $M_0$ ) is -.2in

$$
\bullet
$$

$$
-2(L_0 - L_1) = -2(L_O - L_S) - \{-2(L_1 - L_S)\}\
$$
  
= Deviance<sub>0</sub> – Deviance<sub>1</sub>  
=  $G_O^2 = G_1^2$ 

• with degrees of freedom

$$
df = df_0 - df_1
$$

where  $df_0$  and  $df_1$  are the residual df's for models  $M_0$  and  $M_1$ ,

<span id="page-96-0"></span>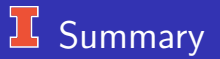

GLM theory unifies important models for continuous and discrete responses.

Some common models as GLMs

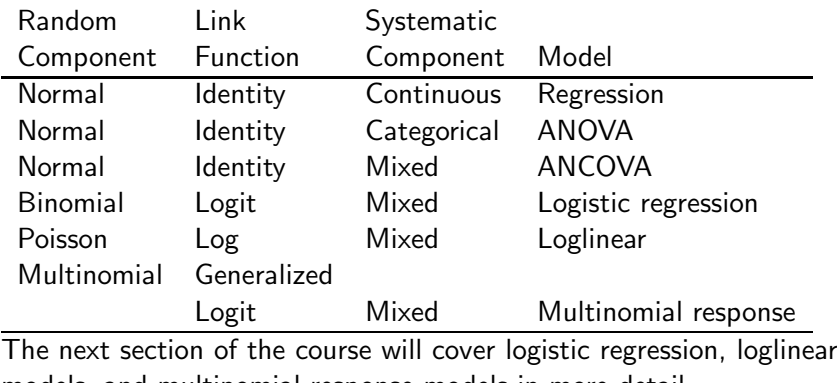

models, and multinomial response models in more detail.